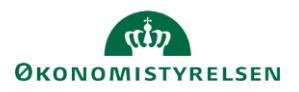

## **Vejledning: Fremsøgning af bruger i Statens Brugerrettighedsadministration (SBA)**

Dette er en vejledning til brugeradministratorer til i Statens Brugerrettighedsadministration (SBA) at fremsøge brugere inden for det organisatoriske tildelingsområde, som vedkommende tilhører.

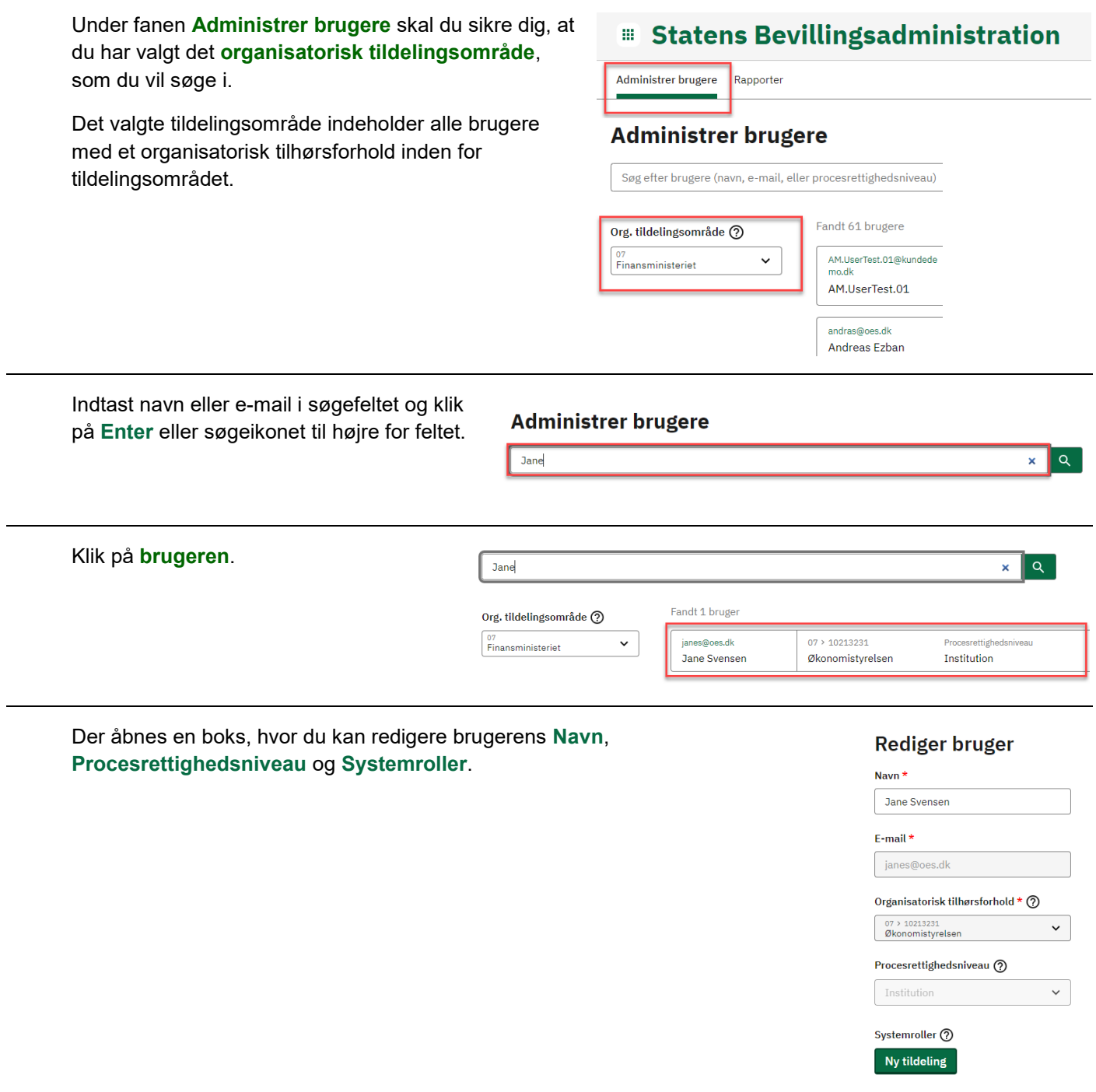